# **HTTPS\$ - Send Message to HTTP Server**

The HTTPS\$ routine is used to send a message to an HTTP server, then wait for and accept the status information and the result text.

### **1. Invocation**

To send a message to an HTTP server, code:

CALL HTTPS\$ USING *hs*

where *hs* is a control block of the following format:

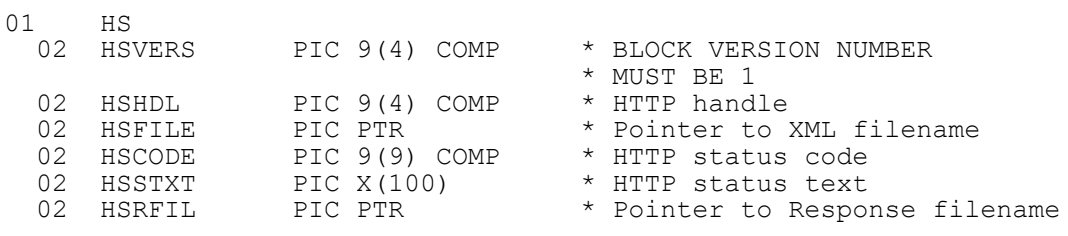

### **2. STOP Codes and Exception Conditions**

The following STOP codes may be generated by HTTPS\$:

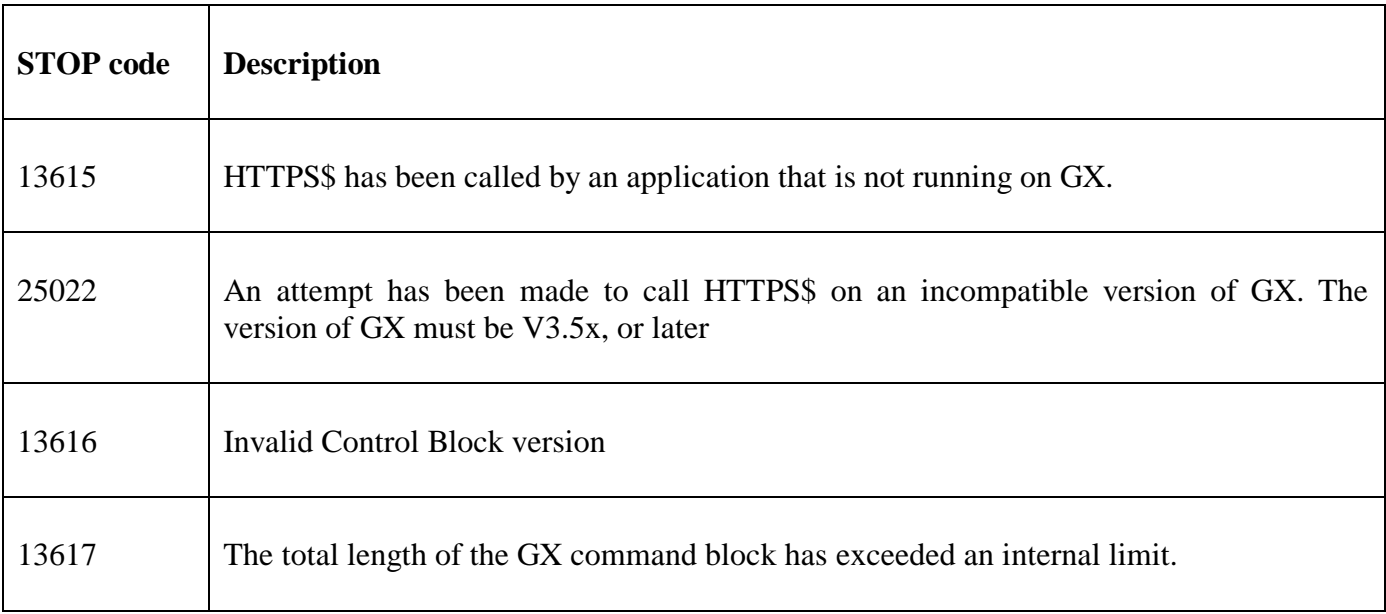

The following EXIT codes may be returned by HTTPS\$:

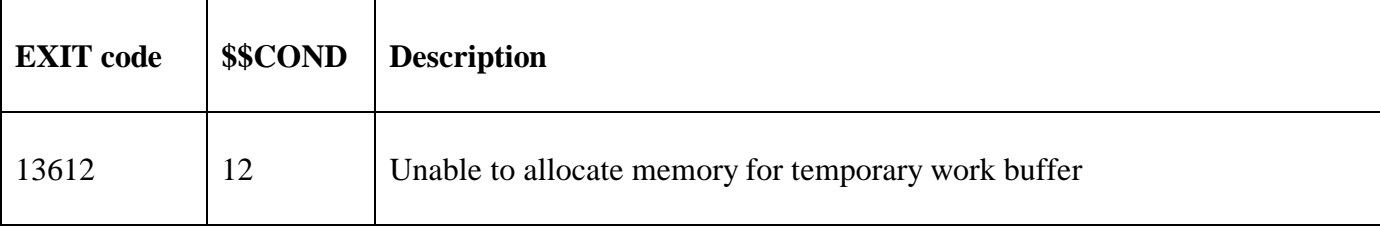

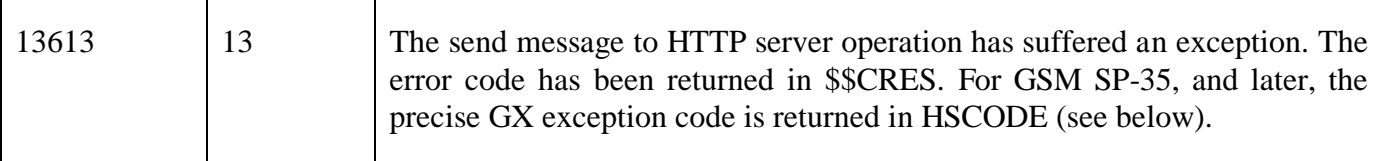

### **3. Programming Notes**

HTTPS\$ is only available when running on GX. Any attempt to use HTTPS\$ on a non-GX terminal will result in a STOP code. The version of GX must be V3.5x, or later. The version of GSM must be GSM SP-17, or later.

The session handle returned by a previous, successful call to HTTPO\$ must be passed, via HSHDL, to HTTPS\$.

The HSFILE and HSRFIL fields must point to zero-terminated strings that specify the name of the XML file to be sent and the name of the Response filename, respectively.

The HSFILE pointer may be set to point at a single byte of binary-zero if an XML message file is **not** required by the target URL. A NULL filename string is only supported by GX V4.0k, or later. Note that if an XML message file is not required by the target URL the HSFILE pointer must still be valid. That is, the correct coding technique is:

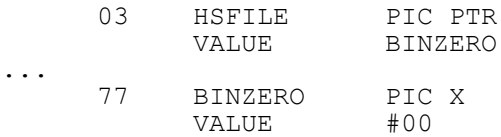

**Value Description**

rather than the move conventional:

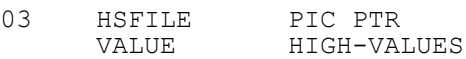

The HSCODE and HSSTXT will be returned by the subroutine in successful completion. The returned status code value, HSCODE, is a standard HTTP status code as described in the following table:

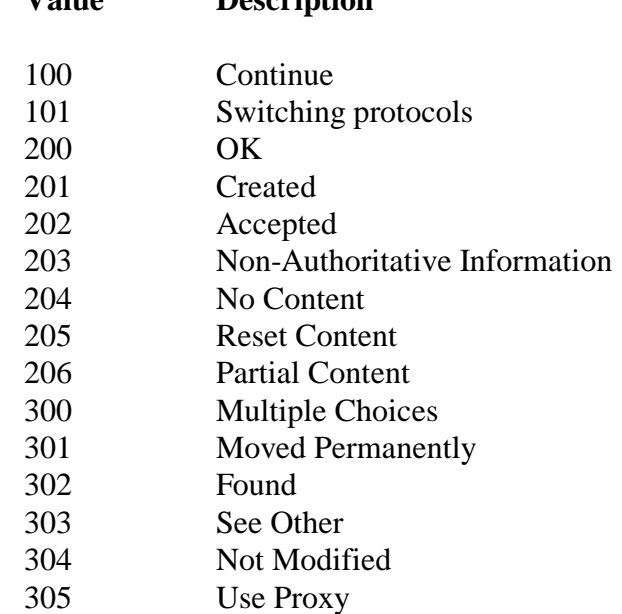

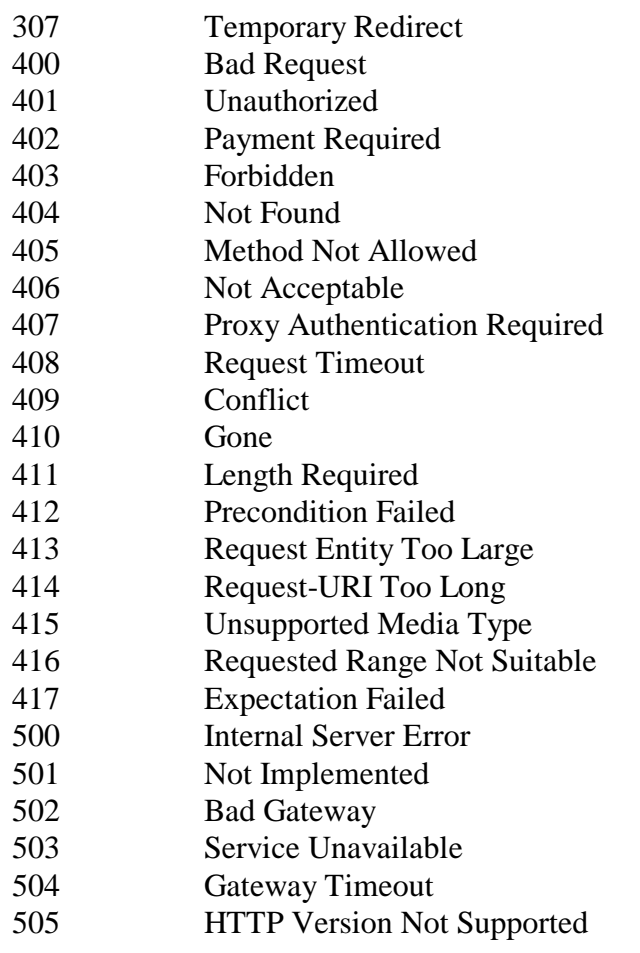

The XML filename specified by the HSFILE field must be present in the "GX XML folder". Before calling HTTP\$ this file must be copied to the "GX XML folder", using GXCOP\$, or created in the "GX XML folder", using the Open GX BDAM Access Method. Similarly, the response filename specified by the HSRFIL field will be created, by GX, in the "GX XML folder". After calling HTTP\$ this file must be copied from the "GX XML folder", using GXCOP\$, or opened in the "GX XML folder", using the Open GX BDAM Access Method. Note that the "%XML" string can be used in the GXCOP\$ sub-routine and the Open GX BDAM Access Method to specify the "GX XML folder".

If HTTPS\$ returns an exception 13, the Windows error code is returned in the \$\$CRES System Variable. However, the actual failing function that was executed by GX is not returned. For GSM SP-35, and later, this has been corrected – a GX failure code is returned in the HSCODE field:

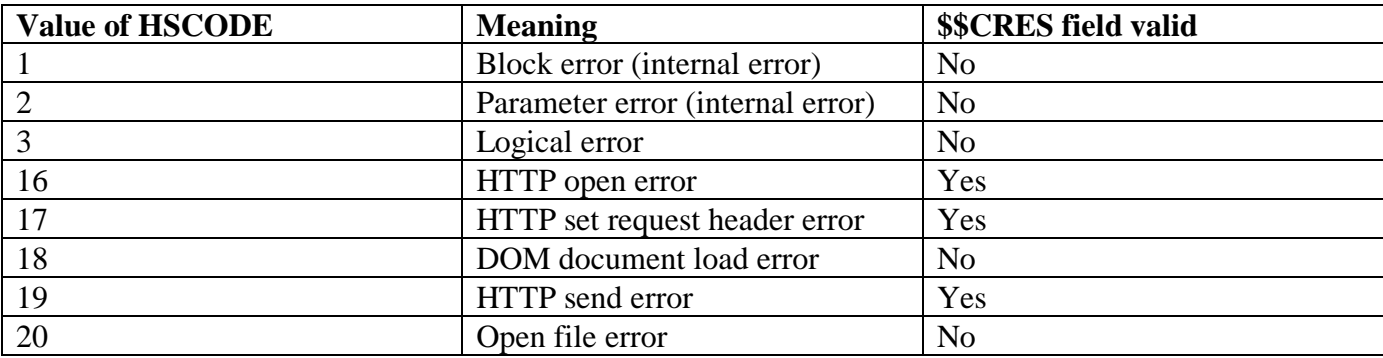

## **4. Examples**

MOVE HTTPHDL TO HSHDL MOVE "OUTPUT.XML" TO X-XML \* Zero-terminate this string POINT HSFILE AT X-XML \* MOVE "RESULTS.XML" TO X-RESU \* Zero-terminate this string POINT HSRFIL AT X-RESU \*

CALL HTTPS\$ USING HS

### **5. Copy-Books**

None.

#### **6. See Also**

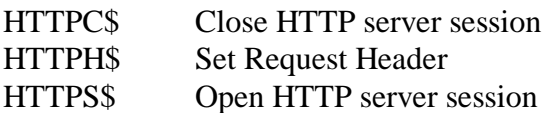